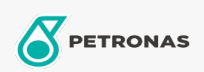

Olej silnikowy

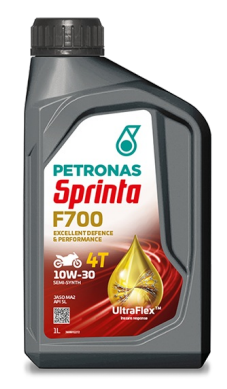

## PETRONAS Sprinta F700 E 10W-30

Zakres: PETRONAS Sprinta F700 Długi opis: Półsyntetyczny olej do silników motocykli czterosuwowych

Arkusz danych dotyczących bezpieczeństwa

Lepkość: 10W-30

Specyfikacje przemysłowe: JASO MA2 API SL

Aplikacje - dla stron konsumentów: Motocykl (4-suwowy)